## Photoshop CC Activation Code With Keygen For Mac and Windows [32|64bit] 2023

What you can do with Photoshop? Use it to retouch photos, design websites, create flyers, do graphic design, create videos, and much more. If you need Photoshop, then you can easily install it with the following steps. First, download the software from Adobe's website and open it. Then, follow the instructions on-screen to complete the installation. After the installation is complete, you should need to crack the software. To do this, first, go to the Adobe website and locate the version of Photoshop you want to use. Then, you should download a crack for it. Just be sure to only download the crack from a trusted source and only install it on computers that you own.

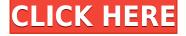

You can save any snapshot of your project in the browser. Previously, you had to export it first and open that exported file. Unfortunately, you can't bring up an exported file into Photoshop by doubleclicking on it. This is a major oversight. Saving directly from the browser is useful when you want to show your client the finalized product without downloading all the PSDs from the web. As for Photoshop's new features, I like the new stem masked adjustment. It's normally used for drawing in graphics or making warping adjustments (tinting purple or adding facial features), but it can be used to provide realistic depth to a subject in your images as well. It's a quick and easy way to get a good stem in water, for example, to make nearby elements look less like they are floating in the background. Import and access to new and enhanced functionality in Photoshop. With the addition of the Content-Aware Fill tool, you can easily automate complex image repair tasks like removing fingerprints, scratches and other faults that you've added to your images. Other new tools include a Content-Aware tool that analyzes content using deep learning and machine learning algorithms and a tool to replace faceprint or other details that add to the uniqueness of an image. Photoshop still does not support hardware compression, saving the files sizes your customers want to make, but only if you have the right hardware. Buy an external hard drive with 2.5" disks to save unnecessary space. If it's too expensive, you'll need to buy a new video card. Although the regular BIOS does not support hardware compression, you can upgrade to a new mother board for your video card, which will allow the capability to be available.

## Photoshop CC Download free License Code & Keygen X64 2022

Photoshop is not only a photo editing software; it is more than that: it is an image editing application that brings together the power of technology, creative spirit, and human skills. And because the computer processing speed is so fast today, you no longer have to wait forever for your photographs to be processed. The Gradient Map is similar to the Color Swatches tool in that it allows you to create a.PSD file that stores your custom gradient colors. A Gradient Map can work in a similar manner to a Background layer in Photoshop, so it can be used to save a number of gradient colors that you've created. In addition, Photoshop CC has a number of graphic design features, including the ability to create and edit logos, work with curves, create and edit a library of fonts, take precise photos of documents to import into other programs, and design graphs and charts for use in publishing, websites, and business presentations. Features can only be as good as the number and quality of the resources that are available for them. The best printers also start with the best original art and in the case of photos, the best can be very hard to come by these days. That's where Photoshop comes in - it can create the world's best digital quality photos. The Properties tool (referred to as the Info window) is an all-encompassing tool that allows you to do almost everything to a photo in Photoshop. For instance, the Properties menu lets you cycle through a variety of views, like Open/Save, Modify/Share, and Information/Adjust (like the Mac versions of the same tools). e3d0a04c9c

## Download Photoshop CCTorrent WIN + MAC X64 2022

Adobe Photoshop Elements 10 takes a relaxing break with some great new features. Sometimes the best way to learn a new tool is to approach it in a less stressful way. Adobe has added an Esc button to the desktop, and a Pull Down menu to adjust the brightness and contrast of your screen. There is now a new icon in the menu bar. You can also now rearrange the icons in the toolbar by dragging and dropping. Adobe has also added a few more alternate keyboard shortcuts. There is an option to modify the HSTS tokens of script-initiated drawings, and a new "synthesize" brush lets you create a more subtle, digital line variant. You can now remove the background from images, and create a painting effect using layers and paint tools, without having to make a duplicate of your image. Adobe Photoshop Elements Brushes (CS3 or newer) is a collection of 350+ brush presets to help you create distinctive painting effects on your photographs. The collection not only includes many new kits, it's also updated with many of the latest works from top artists. With this free upgrade, you'll have access to the most diverse set of Photoshop brushes on the web for both Windows and Mac users. And unlike most of the brushes that have come and gone from the brushes palette in the past, this set is guaranteed to last: regardless of how successful the artists are in the future, the original brush source files will always be there for you to continue exploring. Adobe Photoshop has gained a couple new tools in the past two years. Text Warp (CS4 or newer) makes some very simple adjustments to the shape of your text, so you can make text stand up straight, and make it look like it's been printed in the middle of an edge. Text AutoRounded allows you to offer a more "humanized" version of a text, by applying a basic round-off to its corners and/or character spacing.

photoshop cs2 download pc photoshop cs6 free download pc photoshop cs5 free download pc photoshop cs10 free download pc photoshop cs6 download pc windows 7 photoshop cc apk download pc photoshop cs6 full version free download & install on pc - windows 10 photoshop download for pc windows 11 photoshop free download windows 10 nederlands photoshop cc free download full version no trial windows 10

New in version 25, you can now navigate through Photoshop's Library panels using the visual library browsing view. You can also access a long-awaited high-dynamic range (HDR) version of the traditional screen space document window, known as the Version Panel. It includes HDR and 12-bit grayscale support, along with much more. The HDR library browsing is available for MacOS, while the version panel is just available on Windows. The site recently ran an interview with the team to find out what upcoming features they are working on and what you can expect in the near future. It includes a note on what will move to the Elements app specifically. There's also some hacked Photoshop plugins to help dev-minded folks get the most of the new features. Check it out on this month's edition of our new Envato Tuts+ - Envato Tuts+ is arguably the best resource for learning and experimenting with all things design, the Internet, and new technologies. If you're interested in the latest in web and graphic design, check out our library of over 1,300 products including Adobe Photoshop, Adobe Lightroom, Adobe Illustrator, After Effects, HTML, CSS, Bootstrap, WordPress and more! We've been producing high quality, user-friendly tutorials since 2007. Head on over to our home page to get your first month for free, and join the community on our forums . You can use Photoshop for the making of your own website by learning how to use it. It is an efficient tool for graphic designers. Even though the tools are advanced, Photoshop CS offers good visual editing and

allows users to adjust layers for any images. It is also used for web designing to create graphics and then uses many elements like shapes, colour correction, text, art, and used for process of making Themes.

There's never been a better time to become a member of Adobe Creative Cloud. For more than 10 years, we've been helping independent artists, sole proprietors and small businesses grow their businesses and earn more money while doing it. With access to over 100,000 high-quality stock photos and millions of stock video clips, thousands of creative templates, as well as online creative courses and training programs, Adobe Creative Cloud is a one-stop shop for content and tools for your creative business. Want to take your image editing skills to the next level, but don't want to spend the big bucks on software? Then you're in luck. Sculpt Your Image will transform any photo into an artistic masterpiece with a mix of all of your photo editing tools. Enhance your photo with artistic tools, and get creative with face replacements. Sculpt Your Image is a free and powerful hybrid photo editing app that packs the same features as Photoshop at a fraction of the cost. Looking for a new way to eat your photos? Well now you can — in the form of the F.L.Y.E. tutorial. For the beginner photographer who's looking to get the most out of their DSLR camera without the hassle, the F.L.Y.E. tutorial is packed with tips and tricks on how to capture dynamic light and deeply saturated colors. From how to create STILL images to movie-making techniques, this guide will teach you how to create the perfect photo with your DSLR camera. Want your video to pop with stunning effects? Then the Companion Video app is just for you. With easy to follow step-by-step instructions and stunning effects, you'll be capturing the best-looking video with ease in no time with the Companion Video tutorial. From title cards to channels, this tutorial will help you create captivating content with a few simple steps.

https://zeno.fm/radio/fmrte-5-2-5-license-serial-15
https://zeno.fm/radio/abdul-qadir-jilani-books-bangla-pdf-download
https://zeno.fm/radio/steam-api-register-call-result
https://zeno.fm/radio/realitycapture-torrent-download-key
https://zeno.fm/radio/cs-tool-dongle-crack-18

https://zeno.fm/radio/codigo-de-activacion-de-video-repair-16

 $\underline{https://zeno.fm/radio/vivah-movie-download-utorrent-kickass-66}$ 

At first glance, they look pretty similar, and they do have a few things in common. But do you need to get an Adobe Creative Cloud membership? Which one is best for you? To help you make that choice, we've assembled an expert round-up of the major pros and cons of buying Photoshop and Photoshop Elements. Let's get started. While it doesn't yet include all of Photoshop's features, you will see many of the most powerful and popular Photoshop industry-leading selection features in Photoshop on the web, including Object Selection, Remove Background, Adobe Camera Raw's image adjustments, and Content-Aware Fill. There are plenty of capabilities to enable you to make your images look better, remove unwanted items from your images, and composite photos together to create the innovative outputs that only Photoshop can deliver. Perhaps one of the most mind-blowing new features from Photoshop for the year ahead is the introduction of Neural Filters. It's actually a new workspace within Photoshop with filters powered by Adobe Sensei. Equipped with simple sliders, you can make magic happen such as changing your subject's expression, age, gaze or pose in the time it takes you to say "AI technology". To access Neural Filters head to Photoshop, and choose Filters > Neural Filters. Overall, Adobe Photoshop is the best option for experienced designers in need of highly advanced photo creation and editing features. Photoshop's tool kit is

built for a variety of use cases and is highly adaptable. However, this flexibility comes at the expense of an easy learning curve.

http://efekt-metal.pl/?p=1

https://unibraz.org/photoshop-cc-2019-version-20-activation-code-with-keygen-with-activation-code-win-mac-2023/

https://ebookstore.igrabitall.com/?p=11391

 $\underline{https://www.kabayan.ae/wp-content/uploads/2023/01/Adobe-Photoshop-Cc-2017-System-Requiremen}\\ \underline{ts-Download-LINK.pdf}$ 

https://iamstudent.net/wp-content/uploads/2023/01/chrjas.pdf

https://www.coussinsdeco.com/adobe-photoshop-cc-2015-keygen-full-version-full-product-key-x64-20 23/

https://pelangideco.com/wp-content/uploads/2023/01/dekojan.pdf

https://www.yomiwang.com/wp-content/uploads/2023/01/95f5f3c5eecdd59.pdf

 $https://libreriaguillermo.com/wp-content/uploads/2023/01/Photoshop-Download-Software-UPDATED.\\ pdf$ 

https://therapeuticroot.com/2023/01/02/download-photoshop-custom-label-shapes-updated/

http://chiletraveltours.com/?p=3819

https://eleven11cpa.com/wp-content/uploads/2023/01/yeshkesh.pdf

http://mysleepanddreams.com/?p=40720

 $\underline{https://soundstorm.online/wp-content/uploads/2023/01/Download-Photoshop-2021-Version-2251-Serial-Number-64-Bits-upDated-2023.pdf}$ 

 $\underline{https://teenmemorywall.com/wp\text{-}content/uploads/2023/01/Where\text{-}To\text{-}Download\text{-}Custom\text{-}Shapes\text{-}For\text{-}Photoshop\text{-}2021.pdf}$ 

https://ameppa.org/wp-content/uploads/2023/01/Download-free-Adobe-Photoshop-CS5-Free-License-Key-Patch-With-Serial-Key-X64-2023.pdf

http://lights-crystal.com/wp-content/uploads/2023/01/clarodhr.pdf

http://climabuild.com/wp-content/uploads/2023/01/benidal.pdf

https://atbuz.com/wp-content/uploads/2023/01/Photoshop CC 2019 version 20.pdf

https://grandvenetianvallarta.com/photoshop-2022-version-23-4-1-full-version-for-windows-2022/

https://thecryptobee.com/wp-content/uploads/2023/01/Photoshop-2021-Version-2241-Download-With-Keygen-Latest-2022.pdf

http://jwbotanicals.com/download-adobe-photoshop-2022-activation-key-win-mac-final-version-2022/https://www.albertofiorini.com/wp-content/uploads/2023/01/Download-Photoshop-CS4-With-Full-Key

gen-3264bit-2022.pdf

http://saturdaysstyle.com/?p=25899

http://gjurmet.com/en/free-download-photoshop-software-for-pc-extra-quality/

http://seti.sg/wp-content/uploads/2023/01/golwan.pdf

 $\frac{http://eveningandmorningchildcareservices.com/wp-content/uploads/2023/01/Photoshop-CC-2018-Activator-CRACK-WIN-MAC-2023.pdf$ 

https://stanjanparanormal.com/photoshop-2021-version-22-1-0-keygen-for-lifetime-for-windows-2022/https://medeniyetlerinikincidili.com/wp-content/uploads/2023/01/Photoshop-CC-2015-Version-18-Lice nse-Key-Full-Activation-Code-2023.pdf

https://bodhirajabs.com/adobe-photoshop-2021-version-22-download-free-registration-code-with-product-key-for-windows-3264bit-updated-2022/

 $\frac{https://bonnethotelsurabaya.com/law-firm-istanbul-turkey/adobe-photoshop-2022-version-23-0-download-free-licence-key-registration-code-update-2023}{\frac{https://bonnethotelsurabaya.com/law-firm-istanbul-turkey/adobe-photoshop-2022-version-23-0-download-free-licence-key-registration-code-update-2023}{\frac{https://bonnethotelsurabaya.com/law-firm-istanbul-turkey/adobe-photoshop-2022-version-23-0-download-free-licence-key-registration-code-update-2023}{\frac{https://bonnethotelsurabaya.com/law-firm-istanbul-turkey/adobe-photoshop-2022-version-23-0-download-free-licence-key-registration-code-update-2023}{\frac{https://bonnethotelsurabaya.com/law-firm-istanbul-turkey/adobe-photoshop-2022-version-23-0-download-free-licence-key-registration-code-update-2023}{\frac{https://bonnethotelsurabaya.com/law-firm-istanbul-turkey/adobe-photoshop-2022-version-23-0-download-free-licence-key-registration-code-update-2023}{\frac{https://bonnethotelsurabaya.com/law-firm-istanbul-turkey/adobe-photoshop-2022-version-23-0-download-free-licence-key-registration-code-update-2023}{\frac{https://bonnethotelsurabaya.com/law-firm-istanbul-turkey/adobe-photoshop-2022-version-23-0-download-free-licence-key-registration-code-update-2023}{\frac{https://bonnethotelsurabaya.com/law-firm-istanbul-turkey/adobe-photoshop-2022-version-23-0-download-free-licence-key-registration-code-update-2023}{\frac{https://bonnethotelsurabaya.com/law-firm-istanbul-turkey/adobe-photoshop-2022-version-code-update-2023-version-code-update-2023-version-code-u$ 

https://jasaborsumurjakarta.com/photoshop-download-cs3-repack

https://merkaz-shefer.org/wp-content/uploads/2023/01/Photoshop-2021-Version-2243-Download-free-

Full-Version-WIN-MAC-X64-2023.pdf

https://aimagery.com/wp-content/uploads/2023/01/Photoshop\_CC\_2015\_version\_17.pdf https://transports-azpeitia.fr/photoshop-background-remover-software-free-download-link/ https://miltonkeynesgospelradio.com/wp-content/uploads/2023/01/Adobe-Photoshop-EXpress-Activation-Key-Patch-With-Serial-Key-2023.pdf

 $\underline{https://www.riobrasilword.com/2023/01/02/adobe-photoshop-cs5-download-free-patch-with-serial-key-license-key-updated-2022/$ 

 $\frac{https://koi-rausch-shop.de/wp-content/uploads/Free-Online-Download-Photoshop-Software-LINK.pdf}{http://classacteventseurope.com/wp-content/uploads/2023/01/thesir.pdf}{https://casinoworld.news}$ 

Pixel Bender - This pastel tool helps to makes your imagery vivid with its original colours enhancing the lightening of transition and altering colours to make your images more vivid. It also allows to make the image look more friendly and cheerful. Story cropper- Increases the time you spend creating your masterpiece by manually dividing and defining your image into panels and then editing each one - lack of software that does this, you must spend extra hours researching how to do it.

Story cropper helps to make your images easier to edit, with automatic cropping and dividing your image into remarkable panels for you to edit. Easier selection of objects - If you select an area within an image, use the ALT/OPT key to select only the objects in the selection (with a bracket), then use Shift+CTRL+L to select only the image area taken without any objects. That's makes it easier to select only what you want to edit. Brush - The Brush is a new tool that helps to make you work more creative. If you want to brush a picture to change it's colour, you can use the Brush tool to select the area of your image using its white circle interface. Then you can start painting over the area making your image more vivid.

The Brush tool is a great way to make your images more vibrant by choosing a paintbrush shape such as soft pencil, airbrush, spatter or chalk. Adjustment - The Adjustment tool adds extra tools to the ones you already know. This new tool can be used with the Brush tool. It allows us to remove selective areas in the adjustment layer. It is also useful for painting gradients. The Brush tool is also useful for adding color or removing color from the selected area.